# LABIRYNT ZAGŁADY

 $\frac{8}{3}$ 

WĘDRÓWKI W MROKU

DRUGA

INSTRUKCJA I KSIĘGA PRZYGÓD

# Wprowadzenie

*Na odległych rubieżach Terrinoth leży ukryte miasto zaginionej cywilizacji Sudanyi. Na śmiałków, gotowych wykraść jego tajemnice, czyhają liczne niebezpieczeństwa oraz przerażające potwory – szczęśliwie, mogą też liczyć na sojuszników, którzy pomogą im odnaleźć drogę w labiryncie zrujnowanych budynków i dzikiej roślinności.*

*Labirynt zagłady* stanowi rozszerzenie do gry *Descent: Wędrówki w mroku 2. edycja*. Zawiera przede wszystkim nową, epicką kampanię, która zapewni graczom niespotykane dotychczas możliwości. Ponadto w pudełku znajdują się nowi bohaterowie, potwory, klasy i wiele innych elementów.

# Lista elementów

- • Instrukcja/Księga Przygód
- • 4 figurki bohaterów
- • 13 figurek potworów, w tym:
	- 4 goblińskich szamanów; 3 kremowych i 1 czerwony
	- 4 wolukryjskie rozdzieracze; 3 kremowe i 1 czerwony
	- 3 ścierwęże; 2 kremowe i 1 czerwony
	- 2 arachyury; 1 kremowa i 1 czerwona
- 2 sześcienne zielone kości mocy
- 3 plastikowe podstawki
- • 4 arkusze bohaterów
- 77 małych kart, w tym:
	- 43 karty klas
	- 11 kart przedmiotów sklepowych aktu I
	- 10 kart przedmiotów sklepowych aktu II
	- 4 karty stanu
	- 3 karty reliktów
	- 6 kart umiejętności sojuszników
- 42 duże karty, w tym:
	- 19 kart mrocznego władcy
	- 8 kart potworów
	- 5 kart popleczników
	- 2 karty sojuszników
	- 8 kart wydarzeń podróży
- 109 żetonów, w tym:
	- 18 kafelków planszy
	- 4 żetony popleczników
	- 2 żetony sojuszników
	- 8 żetonów mikstur
	- 20 żetonów uroków
	- 1 żeton chowańca "Wilk"
	- 3 żetony chaszczy
	- 5 żetonów stanu
	- 7 znaczników celów
	- 1 żeton Słonecznego kamienia
	- 20 żetonów obrażeń
	- 20 żetonów zmęczenia

# Opis elementów

W tej części instrukcji szczegółowo opisano wszystkie elementy gry.

#### Plastikowe figurki

Bohaterów i potwory reprezentują na planszy plastikowe figurki.

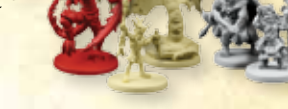

# Zielone kości mocy

Ten dodatek wprowadza nowy typ kości: zieloną kość mocy. Dotyczą ich te same zasady, co kości żółtych i czerwonych.

# Arkusze bohaterów

Na arkuszach znajdują się wszystkie informacje, które musi posiadać gracz, aby wcielić się w danego bohatera.

# Karty klasy

Te karty dzielą się na cztery odrębne talie, po jednej dla każdej z klas zawartych w tym dodatku: aptekarza, władcy zwierząt, wiedźmiarza oraz łowcy skarbów. W każdej talii znajdują się umiejętności oraz początkowy ekwipunek danej klasy.

# Karty przedmiotów sklepowych

Przedstawiają rożne przedmioty, które bohaterowie mogą znaleźć lub zakupić podczas rozgrywki. Dzieli się je na karty aktu I oraz karty aktu II i dodaje do odpowiednich talii.

Na tych kartach opisano zasady dotyczące nowego stanu – "Przeklęty".

# Karty reliktów

Przedstawiają wyjątkowe, potężne przedmioty, dostępne podczas kampanii.

# Karty umiejętności sojuszników

Przedstawiają potężne umiejętności, które mogą zdobyć sojusznicy.

# Karty mrocznego władcy

Nowa talia podstawowych kart mrocznego władcy. Ponadto, w pudełku znajdują się dwie karty uniwersalne oraz karty nagród mrocznego władcy za zwycięstwa w kampanii.

# Karty potworów

Każdy potwór z tego rozszerzenia posiada kartę aktu I i aktu II. Znajdują się na niej wszystkie istotne informacje.

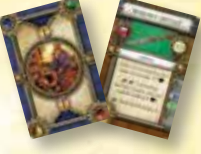

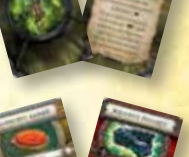

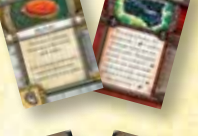

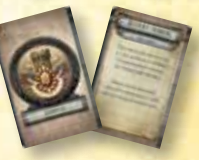

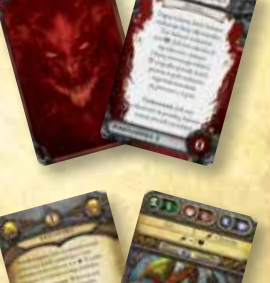

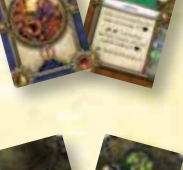

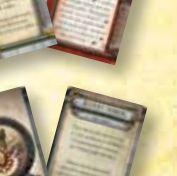

Karty stanów

# Karty popleczników

Zawierają wszystkie informacje dotyczące nowych popleczników mrocznego władcy. Część z nich posiada zarówno karty dla aktu I, jak i dla aktu II.

# Karty sojuszników

Zawierają wszystkie informacje dotyczące nowych sojuszników. Te postaci, unikatowe dla kampanii "Labirynt zagłady", mogą przyłączyć się do bohaterów.

# Karty wydarzeń podróży

Z tych kart korzysta się podczas rozgrywania kampanii, aby ustalić, czy w trakcie podroży nie doszło do jakiegoś wydarzenia.

# Kafelki planszy

Przypominające puzzle kafelki przedstawiają różne miejsca, które bohaterowie odwiedzą podczas przygód. Każda przygoda posiada własny układ planszy. Wszystkie kafelki są dwustronne: na jednej stronie znajdują się wnętrza, na drugiej miejsca znajdujące się pod gołym niebem.

# Żetony popleczników

Te żetony służą do zaznaczania na planszy miejsca pobytu popleczników. Rysunek na żetonie odpowiada ilustracji na odpowiedniej karcie poplecznika.

# Żetony sojuszników

Służą do zaznaczania na planszy miejsca pobytu sojuszników. Rysunek na żetonie odpowiada ilustracji na odpowiedniej karcie sojusznika.

# Żetony klasy

Wykorzystują je nowe klasy z tego rozszerzenia. Przedstawiają, odpowiednio, mikstury aptekarza, chowańca władcy zwierząt oraz uroki wiedźmiarza.

# Chaszcze i plastikowe **PODSTAWKI**

Te żetony są podobne do drzwi i umieszcza się je w plastikowych podstawkach. Reprezentują przeszkody, przez które można przechodzić, ale które blokują pole widzenia.

# Żetony stanów

Odpowiadają karcie stanu "Przeklęty" i zaznacza się nimi, że potwór znajduje się pod wpływem tego efektu.

# Znaczniki celów

Wskazują miejsca planszy, gdzie znajdują się cele. Posiadają różnokolorowe tyły i przydają się tylko w niektórych przygodach.

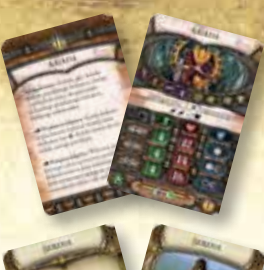

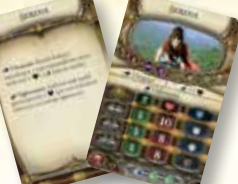

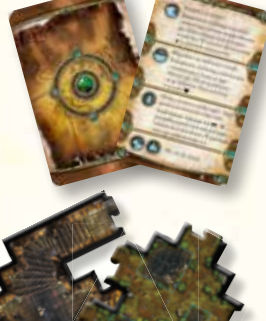

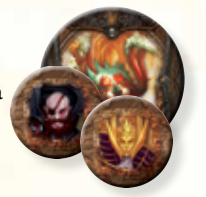

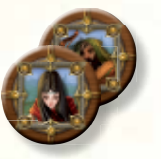

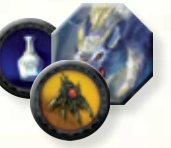

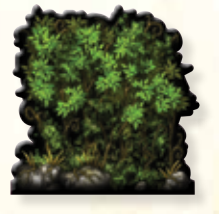

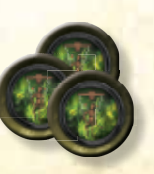

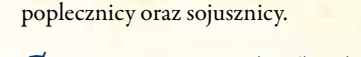

"Labirynt zagłady".

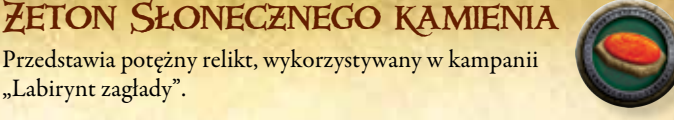

# Żetony obrażeń i zmęczenia

Służą do zaznaczania obrażeń i punktów zmęczenia, które bohaterowie otrzymali podczas danej przygody. Żetony obrażeń pozwalają też oznaczyć, ile obrażeń otrzymały potwory,

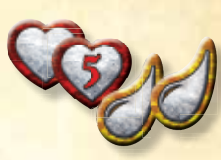

# Symbol rozszerzenia Labirynt zagłady"

" Wszystkie karty i arkusze z tego rozszerzenia posiadają symbol rozszerzenia *Labirynt zagłady*, aby łatwo można było odróżnić je od elementów gry podstawowej.

# **Używanie** rozszerzenia

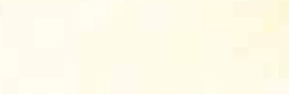

Ten rozdział opisuje sposób łączenia elementów *Labiryntu zagłady*  z podstawową grą *Descent: Wędrówki w mroku 2. edycja* .

Przed rozpoczęciem zabawy gracze muszą zdecydować, jakie rozszerzenia wykorzystają. Jeśli postanowili użyć tego, muszą wykorzystać wszystkie elementy *Labiryntu zagłady* chyba, że instrukcja mówi inaczej. Oznacza to, że sięgając po *Labirynt zagłady* gracze otrzymują dostęp do wszystkich nowych bohaterów, klas, przedmiotów, wydarzeń podróży, potworów oraz kart mrocznego władcy. Wystarczy wymieszać elementy rozszerzenia z odpowiadającymi im elementami gry podstawowej (patrz "Przygotowanie rozszerzenia" poniżej).

Nowe karty popleczników, reliktów, sojuszników oraz umiejętności sojuszników z *Labiryntu zagłady* wykorzystuje się **wyłącznie**, jeśli zaznaczono to w opisie konkretnej przygody.

Jeżeli gracze używają kilku rozszerzeń, wystarczy, że połączą razem wszystkie odpowiednie elementy. Na przykład, karty przedmiotów sklepowych z tego rozszerzenia należy połączyć z talią takich kart z gry podstawowej oraz innych wykorzystywanych rozszerzeń.

Rozszerzenie *Labirynt zagłady* zawiera kampanię, którą można rozegrać zamiast "Runu cienia" z podstawowej gry *Descent: Wędrówki w mroku 2*. *edycja*. Przed rozpoczęciem kampanii gracze muszą wybrać, którą z nich będą rozgrywać oraz zdecydować się na wykorzystanie części lub wszystkich rozszerzeń. Wszystkie elementy z wybranych dodatków będą dostępne przez całą kampanię.

# Przygotowanie rozszerzenia

Przed pierwszą rozgrywką należy ostrożnie wypchnąć wszystkie żetony i kafelki planszy z tekturowych ramek. Następnie należy:

- 1. **Włączyć do gry nowe karty:** Wszystkie karty przedmiotów sklepowych i wydarzeń podróży z tego rozszerzenia należy dodać do odpowiednich talii.
	- Nowe karty klas, stanów, reliktów, mrocznego władcy, potworów i popleczników należy dodać do dostępnych pul kart. Działają one w taki sam sposób, jak ich odpowiedniki z gry podstawowej.
- 2. **Odłożyć karty kampanii:** Proszę odłożyć na bok wszystkie karty popleczników, reliktów, sojuszników oraz umiejętności sojuszników z tego rozszerzenia. Używa się ich wyłącznie podczas gry w kampanię "Labirynt zagłady".
- 3. **Włączyć do gry pozostałe elementy:** Zielone kości mocy, arkusze i figurki bohaterów oraz potworów, a także wszystkie żetony i kafelki planszy z tego rozszerzenia należy dodać do odpowiednich stosów, pul i zapasów.

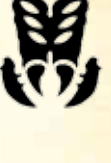

# Zasady rozszerzenia Labirynt zagłady"

" W tej części instrukcji opisano, jak łączyć zasady i elementy tego rozszerzenia z podstawową grą *Descent: Wędrówki w mroku 2. edycja*. Należy pamiętać, że podczas rozgrywki z rozszerzeniem *Labirynt zagłady* wykorzystuje się wszystkie opisane niżej zasady.

# Nowa kość mocy

Zielona kość mocy z tego rozszerzenia działa podobnie do kości czerwonych i żółtych. Część broni i zdolności wymaga jej wykorzystania.

# **PRZYGODY**

W rozszerzeniu znajduje się 19 nowych przygód, opisanych w Księdze Przygód zamieszczonej w dalszej części instrukcji. Należy uwzględnić je podczas 1. kroku "Ogólnych zasad przygotowania do gry" – gracze mogą swobodnie je wybierać. Każda przygoda składa się z jednego lub dwóch spotkań, a wszystkie mogą łączyć się w kampanię (patrz "Zasady prowadzenia kampanii "Labirynt zagłady" na stronie 5).

Jeśli przygody aktu II z rozszerzenia rozgrywa się poza kampanią "Labirynt zagłady", gracze powinni stosować zasady "Rozgrywki epickiej" opisane na stronie 19 instrukcji do gry *Descent: Wędrówki w mroku 2. edycja*. Te zadania należy rozgrywać na poziomie eksperckim.

# Nowe klasy bohaterów

Klasa aptekarza posiada kilka umiejętności, które

To rozszerzenie wprowadza cztery nowe klasy bohaterów (po jednej na każdy archetyp), to jest aptekarza (Uzdrowiciel), władcę zwierząt (Wojownik), wiedźmiarza (Mag) i łowcę skarbów (Zwiadowca). Podczas przygotowania do gry, gracze prowadzący bohaterów mogą je wybrać zgodnie z normalnymi zasadami.

#### **Żetony mikstur**

korzystają z żetonów mikstur. Te żetony wykorzystuje się wyłącznie, gdy w grze jest aptekarz. Gracz, który podczas przygotowania do gry wybrał tę klasę, zabiera wszystkie żetony mikstur i umieszcza je na osobnym stosie w pobliżu swojego obszaru gry.

Za każdym razem, kiedy zasady mówią, że gracz "otrzymuje jeden żeton <mark>mikstury", bierze on jeden taki żeton ze stosu i u</mark>mieszcza go na arkuszu bohatera. Zawsze, kiedy ma odrzucić żeton mikstury, usuwa go z arkusza bohatera i odkłada na stos. Żetony mikstur pozostają na arkuszu bohatera pomiędzy spotkaniami, ale odrzuca się je po zakończeniu przygody. Jeśli graczowi skończą się żetony na stosie, nie może użyć żadnych znaczników zastępczych – zapas mikstur jest ograniczony.

Bohater dysponujący żetonem mikstury może odrzucić go w dowolnym momencie swojej tury celem wyleczenia obrażeń. Dla przypomnienia, tę zdolność wydrukowano na karcie klasy aptekarza, zatytułowanej "Warzenie mikstur". Kiedy bohater odrzuca żeton mikstury, rzuca jedną czerwoną kością mocy i leczy tyle obrażeń, ile uzyskał �. Nieprzytomny bohater nie może odrzucić mikstury.

Bohaterowie mogą wymieniać się żetonami mikstur, zgodnie z zasadami wymiany przedmiotów ze strony 15 instrukcji gry *Descent: Wędrówki w mroku 2. edycja*.

### **Żetony uroków**

Klasa wiedźmiarza posiada kilka umiejętności, które wykorzystują żetony uroków. Korzysta się z nich wyłącznie, gdy w grze jest wiedźmiarz. Gracz, który podczas przygotowania do gry wybrał tę klasę, podbiera wszystkie żetony uroków i umieszcza je na osobnym stosie w pobliżu swojego obszaru gry.

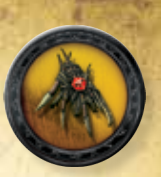

Jeśli wiedźmiarz użył karty klasy by zauroczyć potwora, kładzie koło niego żeton uroku, by o tym nie zapomnieć. Potwora, który posiada przynajmniej jeden żeton uroku nazywa się "ZAUROCZONYM". Jedynym limitem żetonów uroku, które może posiadać jeden potwór, jest liczba żetonów w grze.

Bohater atakujący zauroczonego potwora może po wykonaniu rzutu kośćmi ataku odrzucić jeden lub więcej żetonów uroku tego potwora. Za każdy odrzucony żeton atak zadaje potworowi jedno dodatkowe obrażenie. Dla przypomnienia, tę zdolność opisano na karcie klasy wiedźmiarza zatytułowanej "Odebranie sił".

# Nowa talia mrocznego władcy

Część kart mrocznego władcy zawartych w rozszerzeniu *Labirynt zagłady* tworzy alternatywną talię 15 kart podstawowych. Łatwo je rozpoznać po symbolu rozszerzenia oraz napisie "Podstawowa II". Tą talią można zastąpić podstawową talię kart mrocznego władcy z gry *Descent: Wędrówki w mroku 2. edycja*.

Na początku kampanii mroczny władca może wybrać, której podstawowej talii używa, nie wolno mu natomiast mieszać kart między taliami. Po wybraniu talii wszystkie karty podstawowe z drugiej talii umieszcza w pudełku.

Wiele nowych kart mrocznego władcy posiada dodatkowy efekt, jeśli zostaną zagrane na bohatera o odpowiednim archetypie, co opisano na karcie. Jeżeli taką kartę zagra się na odpowiedniego bohatera, efekt dodatkowy rozgrywa się **oprócz** normalnego.

Część kart mrocznego władcy nie posiada kosztu w doświadczeniu – zamiast tego opisano je wyrażeniem "Nagroda za przygodę". Mroczny władca otrzymuje je jako nagrody za konkretne przygody. Kiedy mroczny władca dostaje taką kartę, wtasowuje ją do swojej talii jak każdą kartę wykupioną normalnie.

# Nowe karty wydarzeń podróży

Część nowych kart wydarzeń podróży, znajdujących się w tym rozszerzeniu, pozwala bohaterom wybrać postać o konkretnym archetypie, by zachowała daną kartę na swoim obszarze gry. Jeśli w grze nie ma odpowiednich bohaterów, kartę należy odrzucić, a gracze przechodzą do następnego symbolu podróży. Jeżeli postać o wymaganym archetypie jest w grze, karta trafia na jej obszar gry – od tej pory gracz może ją odrzucić by aktywować opisane na niej wydarzenie. Jeśli na zakończenie przygody karta wydarzenia podróży ciągle znajduje się na obszarze gry któregoś gracza, należy ją wtasować z powrotem do talii.

#### Wzniesienia

Wzdłuż krawędzi niektórych pól prowadzona jest czerwona przerywana linia, oznaczająca wzniesienie (stąd nazywa się ją "linią wzniesienia"). Blokuje ona ruch, ale nie pole widzenia – to znaczy, że figurka nie może jej przekraczać, ale może zignorować ją kiedy sprawdza, czy widzi cel.

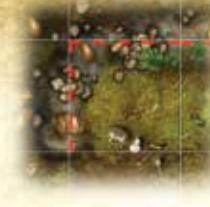

Sąsiadujące pola przedzielone linią wzniesienia wciąż uważa się za sąsiadujące. Gdy figurka atakuje *wręcz* figurkę po drugiej stronie linii wzniesienia, **obrońca dodaje jedną czarną kość obrony do swojej puli obrony**. Obrona nie wzrasta, jeżeli atak jest dalekosiężny.

Linie wzniesień blokują ruch dużych potworów, jednak taka figurka może zakończyć lub przerwać przemieszczanie się w momencie, gdy znajduje się na polach rozdzielonych linią wzniesienia, o ile są puste. Przykładowo, duży potwór może stać na dwóch pustych polach, które rozdziela linia wzniesienia. Figurka posiadająca zdolność "Lot" może przekraczać linie wzniesień.

#### **CHASZCZE**

To rozszerzenie zawiera nowy element o nazwie **chaszcze**. Przygotowuje się je do gry identycznie, jak drzwi – w Księdze Przygód *Labiryntu zagłady*  oznaczono je jako zielone drzwi. Przez chaszcze <mark>nie można wytyczać pola w</mark>idzenia, a choć pola oddzielone chaszczami uważa się za sąsiadujące, nie można przez nie atakować. Wolno natomiast

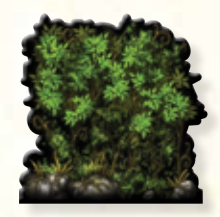

przez chaszcze przechodzić i liczyć przez nie pola na potrzeby zdolności. Duże potwory nie mogą zajmować dwóch pól oddzielonych chaszczami.

Figurka może wykonać akcję otwarcia lub zamknięcia drzwi by usunąć jeden sąsiadujący żeton chaszczy z planszy – należy go odłożyć do pudełka. Gdy figurka to robi, uważa się, że otwiera drzwi.

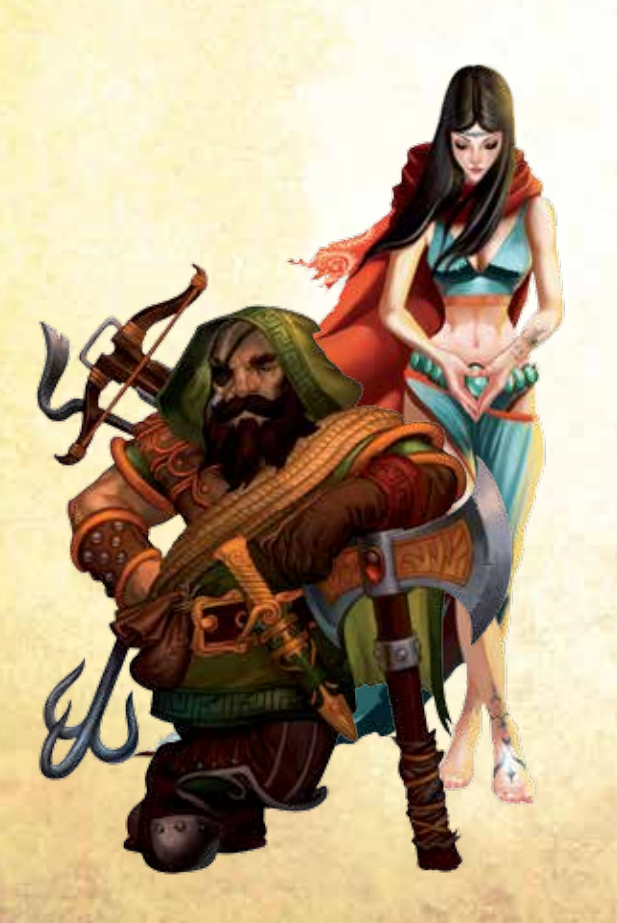

# Zasady kampanii Labirynt zagłady

*Pogoń za chwałą i bogactwem oraz marzenie o dzikich krajach i starożytnych tajemnicach zaprowadziły was na rubieże Terrinoth, w okolice zrujnowanego miasta Sudanya. Niewiele wiadomo o nim, i o jego mieszkańcach – waszą wyobraźnię rozpaliły jednak liczne legendy o cudach ukrytych wśród ruin.*

*Niemniej teraz odkryliście pozostałości ekspedycji Dunwarrów, którzy przybyli tu wcześniej. Widok ich martwych, zwęglonych zwłok w jednej chwili sprowadza was na ziemię. Lekkomyślną ekscytację zastępuje chłodna czujność. Ostrożnie ruszacie w stronę niedalekiego obozu karawany Pylia, w którym zamierzacie spędzić noc.*

*Los wyprawy krasnoludów przypomina wam, że o tajemniczym mieście opowiada się też mrożące krew w żyłach historie. Ponoć jego upadek spowodowała straszliwa magia niepojętych, mrocznych mocy, drzemiących tu w ukryciu. Czy zdołacie odkryć sekrety zapomnianego miasta, czy też scena rzezi okaże się zwiastunem waszego przyszłego, fatalnego losu…?*

Rozszerzenie *Labirynt zagłady* zawiera nową kampanię, pod tym samym tytułem. Rozgrywa się ją według zasad kampanii "Run cienia" z podstawowej wersji gry. Poniżej opisano wszystkie zmiany w stosunku do reguł prowadzenia kampanii ze stron 19-22 instrukcji do *Descent: Wędrówek w mroku 2. edycji*.

# Podróż

Kampania "Labirynt zagłady" wykorzystuje zupełnie nową mapę. Wszystkie podróże rozgrywać należy z wykorzystaniem mapy kampanii, zamieszczonej na ostatniej stronie tej instrukcji. Grający w "Labirynt zagłady" bohaterowie **zawsze rozpoczynają krok podróży w Obozie Pylia**. Stamtąd muszą przemieścić się nieprzerwanym szlakiem do obszaru, na którym rozgrywa się wybrana przygoda.

# Wybór przygód

Podczas kampanii "Labirynt zagłady" gracze rozgrywają łącznie dziewięć przygód. Zaczynają od wprowadzenia, zatytułowanego "Złowrogie szepty". Pozostałe przygody przechodzą zgodnie z dziennikiem przygód, znajdującym się na stronie 8 instrukcji. Gracze winni go skserować lub ściągnąć kopię ze strony wydawnictwa Galakta (www.galakta.pl) i wydrukować ją samodzielnie.

#### **Akt I**

W akcie I gracze mają ograniczony wybór przygód. Po zakończeniu wprowadzenia, zwycięzca decyduje, czy następna będzie "Zapowiedziane spotkanie", czy "Złodziejski honor" – oznaczono to strzałkami, łączącymi przygody z wprowadzeniem. Po zakończeniu kolejnej przygody aktu I jej zwycięzca wybiera pomiędzy dwiema dostępnymi przygodami, jak zaznaczono w dzienniku.

Należy zwrócić uwagę, że w dzienniku powtórzono dwie przygody aktu I – "Gniew żywiołów" oraz "Powrót z zaświatów". Są one dostępne zawsze podczas aktu I kampanii, niezależnie, którą przygodę wybrano po zakończeniu wprowadzenia.

5

#### **Interludium**

Interludium to specjalna przygoda, dzieląca akt I i akt II. Po odbyciu trzech przygód aktu I gracze muszą wybrać interludium. Kampania proponuje dwa możliwe interludia – wybiera je zwycięzca ostatniej przygody aktu I. Interludium jest uważane za przygodę aktu I.

#### **Akt II**

Po zakończeniu interludium rozpoczyna się akt II kampanii. Należy zatem natychmiast wykonać czynności związane z aktem II, opisane na stronie 22 instrukcji do gry *Descent: Wędrówki w mroku 2. edycja*.

Zwycięzca interludium decyduje, która przygoda aktu II zostanie rozegrana jako pierwsza. Po każdej przygodzie aktu II jej zwycięzca wybiera następną. Tym razem gracze mają całkowitą swobodę wyboru kolejności. Po rozegraniu trzech przygód aktu II przychodzi czas na finał. Gracze rozgrywają jeszcze jedną normalną fazę kampanii, a potem bohaterowie wyruszają na obszar finałowej przygody, która wyłoni ostatecznego zwycięzcę kampanii!

#### **Finał**

Kampania kończy się emocjonującą przygodą, nazywaną finałem. Podobnie jak w przypadku interludiów, w grze pojawić się może jeden z dwóch możliwych finałów. Jeśli w akcie II bohaterowie wygrali "Języczek u wagi", muszą wybrać finał zatytułowany "Promyk nadziei". W innym wypadku rozgrywają "Wieczną noc". Finał jest uważany za przygodę aktu II.

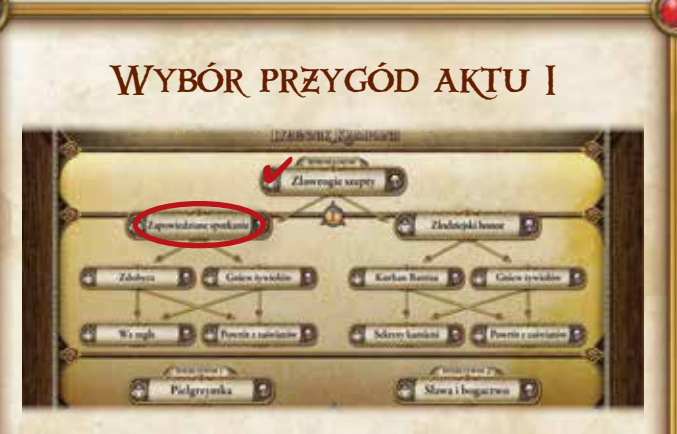

Grający bohaterami wygrali wprowadzenie i mogą zdecydować, którą przygodę aktu I rozegrają teraz. W diagramie z wprowadzeniem połączono strzałkami dwie przygody - "Zapowiedziane spotkanie" i "Złodziejski honor", a więc teraz rozegrać trzeba jedną z nich.

Wybierają "Zapowiedziane spotkanie", Gdy się zakończy, zwycięzca może wybrać między "Zdobyczą", a "Gniewem żywiołów". Przygody te są dostępne, ponieważ łączą się strzałkami z właśnie zakończoną przygodą.

"Kurhan Barrisa" oraz "Sekrety kamieni" nie łączą się z zakończoną przygodą i w tej kampanii nie będzie można ich rozegrać. Odpowiadają bowiem historię Raythena, w której gracze nie wezmą pełnego udziału. Ponieważ bohaterowie zdecydowali się podążyć za wątkiem Sereny, będą musieli rozegrać kolejną kampanię w późniejszym terminie, aby przeżyć przygody u boku drugiego z sojuszników.

# **SOJUSZNICY**

*Labirynt zagłady* wprowadza nowy rodzaj postaci, która może dołączyć do bohaterów – jest to **sojusznik**. Postaci sojuszników występują wyłącznie w tej kampanii i biorą udział w grze w ściśle określonych przygodach. Tak jak popleczników, na planszy reprezentują ich specjalne żetony, są jednak traktowani jak bohaterowie na potrzeby zdolności bohaterów, zdolności i ataków potworów, a także kart mrocznego władcy. Sojusznicy posiadają atrybuty i wykonują testy tak samo, jak bohaterowie. Stanowią przyjazne figurki dla bohaterów i wrogie dla potworów. Atrybuty, zdolności, cechy oraz kości ataku i obrony sojuszników wypisano na ich kartach.

#### **Zdobywanie sojuszników**

Bohaterowie mogą zdobyć sojusznika w ramach nagrody za zwycięstwo w określonych przygodach. Gdy bohater zdobywa sojusznika, bierze odpowiednią kartę oraz żeton i umieszcza je na swoim obszarze gry. Pomiędzy sesjami kampanii należy umieścić elementy gry należące do zdobytych sojuszników razem z elementami bohaterów, aby pamiętać, jakimi sojusznikami gracze dysponują.

#### **Umiejętności sojuszników**

W trakcie kampanii *Labirynt zagłady* bohaterowie mogą rozwijać umiejętności sojuszników. Kiedy otrzymują umiejętność sojusznika w ramach nagrody za przygodę, biorą wymienioną kartę powiązaną z aktualnie posiadanym sojusznikiem. Działa ona identycznie, jak karta klasy, i opisuje specjalne zdolności oraz akcje dostępne od tej pory dla sojusznika.

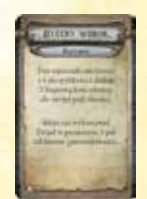

**Karta umiejętności sojusznika**

#### **Kontrola sojuszników**

Niektóre przygody pozwalają bohaterom kontrolować sojusznika w trakcie rozgrywki – taką możliwość wyszczególniono w punkcie "Przygotowania" do gry" konkretnej przygody. Niektóre precyzują, który sojusznik pozostaje pod kontrolą bohaterów. Inne informują tylko, że "Bohaterowie kontrolują swojego sojusznika", co oznacza, że kontrolują tego sojusznika, którego zdobyli w toku kampanii. Jeśli przygoda rozgrywa się poza kampanią, bohaterowie wybierają, którego sojusznika chcą kontrolować. Na początku przygody żeton sojusznika należy ułożyć tak, by sąsiadował z którymś bohaterem.

Podczas przygody grający bohaterami mogą aktywować sojusznika raz na rundę, przed turą mrocznego władcy. Sojusznika aktywować można przed lub po zakończeniu tury któregoś bohatera, ale nie w jej trakcie. Po zakończeniu aktywacji bohaterowie zakrywają kartę sojusznika, aby oznaczyć, że w tej rundzie był aktywowany.

Podczas swojej aktywacji sojusznik może wykonać dwie akcje. **Tylko jedną z nich może być atak**. Sojusznicy mogą wybierać pośród następujących akcji:

- • **Ruch:** Sojusznik przesuwa się maksymalnie o tyle pól, ile wynosi jego szybkość.
- • **Atak:** Sojusznik atakuje potwora. Podobnie **jak potwory, sojusznicy mogą atakować tylko raz na aktywację.**
- • **Ocucenie bohatera:** Sojusznik przywraca życie nieprzytomnemu bohaterowi, znajdującemu się na sąsiednim polu**.**
- • **Akcja sojusznika:** Sojusznicy dysponują dodatkowymi akcjami, opisanymi na ich kartach lub oznaczonymi na kartach umiejętności sojuszników symbolem �. Jeśli jakaś akcja specjalna pozwala sojusznikowi wykonać atak, **liczy się ona jak jedyna akcja ataku w aktywacji tego sojusznika.**
- • **Otwarcie lub zamknięcie drzwi:** Sojusznik otwiera lub zamyka sąsiadujące drzwi.
- • **Specjalne:** Niektóre przygody mogą zapewniać sojusznikom dodatkowe, specjalne akcje. Opisano je wyrażeniami w rodzaju: "może wykonać akcję, aby" albo "wykonując akcję"

7

Sojusznicy mogą otrzymywać obrażenia i znajdować się pod wpływem różnych stanów. Gdy sojusznik został pokonany, należy usunąć jego żeton z planszy – zostaje wyeliminowany z gry do zakończenia aktualnego spotkania. Potem leczy wszystkie obrażenia.

# Żeton Słonecznego kamienia

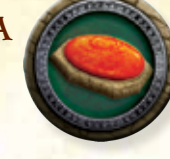

Słoneczny kamień to potężny relikt, pojawiający się w tym rozszerzeniu. Posiada kartę oraz żeton. Kiedy bohater używa reliktu "Słoneczny kamień", umieszcza jego żeton na swoim arkuszu. Jeśli ten bohater zostanie

pokonany, musi przemieść żeton reliktu na swoje pole i odłożyć na bok kartę "Słoneczny kamień".

Każdy bohater lub potwór może wykonać akcję, aby podnieść żeton. Jeśli podniósł go bohater, umieszcza żeton Słonecznego kamienia na swoim arkuszu i otrzymuje kartę reliktu. Jeżeli podniósł go potwór, żeton trafia na jego podstawkę. Gdy ten potwór zostanie pokonany, Słoneczny kamień trafia na pole, na którym zginął.

Jeśli potwór posiada Słoneczny kamień na zakończenie dowolnego spotkania, żeton należy umieścić w pudełku. Mroczny władca otrzymuje kartę reliktu "Gniew Słońca". Może go posiadać każdy poplecznik, w dodatku do innych reliktów, nie upuszcza go jednak, kiedy zostanie pokonany. To wyjątek od normalnie obowiązujących reguł, które pozwalają poplecznikom posiadać tylko jeden relikt na raz.

# Opis karty sojusznika

1

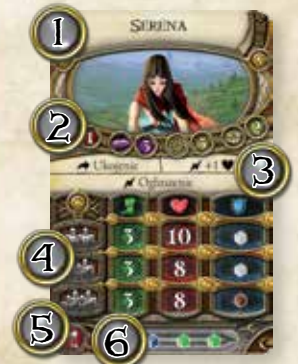

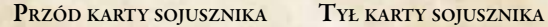

SERINA

eren en

 $\boldsymbol{I}$ 

- 1. **Imię:** Tutaj zapisano imię sojusznika.
- 2. **Atrybuty:** Tutaj znajdują się wszystkie atrybuty sojusznika (Siła, Wiedza, Wola i Czujność).
- 3. **Zdolności:** W tym miejscu opisano zdolności sojusznika.
- 4. **Cechy:** Tutaj znajdują się cechy (Szybkość, Życie i Obrona) sojusznika. Wielkość cech zależy od liczby bohaterów, biorących udział w grze (oznaczonej szarymi sylwetkami).
- 5. **Symbol rodzaju ataku:** Ten symbol wskazuje rodzaj ataku (*wręcz* lub *dystansowy*), którym dysponuje sojusznik.
- 6. **Kości:** Tutaj wyszczególniono rodzaje kości, z których dany sojusznik korzysta podczas ataku.
- 7. **Zasady zdolności:** Tutaj szczegółowo opisano zdolności danego sojusznika.

# **OPRACOWANIE**

**Projekt rozszerzenia:** Adam Sadler

**Rozwój zawartości twórczej:** Rob Kouba, Daniel Lovat Clark, Justin Kemppainen, Alex Davy, Brady Sadler i Tim Uren

**Redakcja i korekta:** Brendan Weiskotten

**Projekt graficzny rozszerzenia:** Dallas Mehlhoff i Wil Springer

**Projekt graficzny gry** *Descent: Wędrówki w mroku 2. edycja***:** Dallas Mehlhoff

**Kierownictwo graficzne:** Brian Schomburg

**Główny kierownik artystyczny:** Andrew Navaro

**Okładka:** Alex Aparin

**Ilustracje kafelków planszy:** Henning Ludvigsen

**Pozostałe ilustracje:** Yoann Boissonnet, Simon Eckert, David Griffith, Johannes Holm, Charlène Le Scanff i Christina Vela

**Kierownictwo produkcji:** Eric Knight

**Projektant wykonawczy:** Corey Konieczka

**Producent wykonawczy:** Michael Hurley

**Producent wykonawczy:** Christian T. Petersen

**Tłumaczenie:** Transdesign Marek Mydel

**Wersja polska:** Galakta 2013

**Testerzy:** Kaitlyn Bendt, Laura Bowman, Rachelle Brown, Rom Brown, Ben Burch, Jhonn Clements, Michael Combellick, Marcel Cwertetschka, Chris J Davis, Christopher Estelberger, Simon Forsbrook, Sean Joesbury, Stephen Kalmas, James Kniffen, Alena Koliander, Josh Lewis, Scott Lewis, Mai-Li Le, Jed McDonald, Isabella Mattasits, Darren Nakamura, Olivier Namet, Michael Powell, Ian Tollen, Chad Valente, James Voelker, Jason Walden, Collin Webster, Daryl Wilson, Galen Woltkamp-Moon, Stuart Woltkamp-Moon, Donnie Wood, Patrick Wood, Shannon Wood i Jamie Zephyr

© 2013 Fantasy Flight Publishing, Inc., wszelkie prawa zastrzeżone. Żadna część tego produktu nie może być kopiowana bez wyraźnej zgody. *Descent: Wędrówki w mroku, Labirynt zagłady*, Fantasy Flight Games, Fantasy Flight Supply oraz logo FFG są znakami towarowymi Fantasy Flight Publishing, Inc. Fantasy Flight Games mieści się przy 1975 West County Road B2, Suite 1, Roseville, Minnesota, 55113, USA. Można się z nimi skontaktować pod numerem 651-639-1905. Zachowaj te informacje. Nie nadaje się dla dzieci poniżej 36 miesiąca ze względu na drobne elementy. Faktyczne elementy mogą się różnić od zamieszczonych powyżej. Wyprodukowano w Chinach. TO NIE JEST ZABAWKA. PRODUKT NIE JEST PRZEZNACZONY DLA OSÓB W WIEKU 13 LAT LUB MNIEJ.

#### Odwiedź nas w sieci www.Galakta.pl

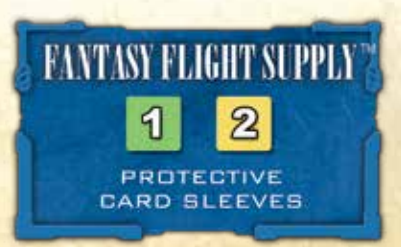